# **SimTrack: A SIMPLE C++ LIBRARY FOR PARTICLE TRACKING**<sup>∗</sup>

Y. Luo, Brookhaven National Laboratory, Upton, NY USA

### *Abstract*

SimTrack is a simply c++ library designed for the numeric particle tracking in the high energy accelerators. It adopts the 4th order symplectic integrator for the optical transportation in the magnetic elements. The 4-D and 6- D weak-strong beam-beam treatments are included for the beam-beam studies. SimTrack is written with c++ class and standard template library. It provides versatile functions to manage elements and lines. New type of elements can be easily created in the library. It calculates Twiss, coupling and fits tunes, chromaticities and correct closed orbits. During tracking, the parameters of elements can be changed or modulated on the fly.

#### **INTRODUCTION**

SimTrack is a simple c++ library designed for the numeric particle tracking in the high energy accelerators. It adopts the 4th order symplectic integrator [1, 2] for the optical transport in the magnetic elements. The 4-D and 6-D weak-strong beam-beam treatments [3, 4] are integrated in it for the beam-beam studies.

SimTrack provides versatile functions to manage elements and lines. It supports a large range of types of elements. New type of element can be easily created in the library. SimTrack calculates Twiss, coupling and fits tunes, chromaticities and corrects closed orbits. For example, AC dipole, AC multipole and electron lens are all available in this library. SimTrack allows change of element parameters during tracking.

SimTrack library currently has only one file simtrack.h with about 6000 lines. To use SimTrack library in a general c++ program, you simply need to include simtrack.h in the beginning of your source code. The syntax and functions of c++ and SimTrack library will be applied to the source code.

### **ELEMENT AND LINE**

#### *Abstract Element*

SimTrack supports a large range of element types. Regardless of the specific type of element, each element has the following common parameters and functions.

string NAME, TYPE; double S, L, DX, DY, DT; double X[6], T[36], M[36], A[16]; double Beta1, Alfa1, Beta2, Alfa2, Mu1, Mu2, r, c11, c12, c21, c22;

<sup>∗</sup> This work was supported by Brookhaven Science Associates, LLC under Contract No. DE-AC02-98CH10886 with the U.S. Department of Energy.

#### 05 Beam Dynamics and Electromagnetic Fields

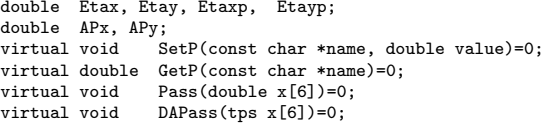

To access the above common parameters and functions of element, we simply use pointers. For example, to get the Beta1 of an element in the line "rhic", we use

rhic.Cell[i]->Beta1

where i is the index of the elements in a ring or line, i starts from 0. For the line "rhic", there are rhic.Ncell elements. The index of the last element is (rhic.Ncell-1).

To transfer a particle with coordinate double x[6] through an element, we use

#### rhic.Cell[i]->Pass(x)

Pass() and DAPass() only differ in the input types of data. Pass() is used for double x[6] while DAPass() is used to transfer the linear tpsa data. DAPass() is used during one-turn map and Twiss calculations.

#### *Specific Elements*

SimTrack supports the following types of element. Each type of element has its own specific parameters besides the above common paremeters. To get and set the specific parameters we need to use memeber functions GetP() and SetP(). Following lists the accepted types in SimTrack.

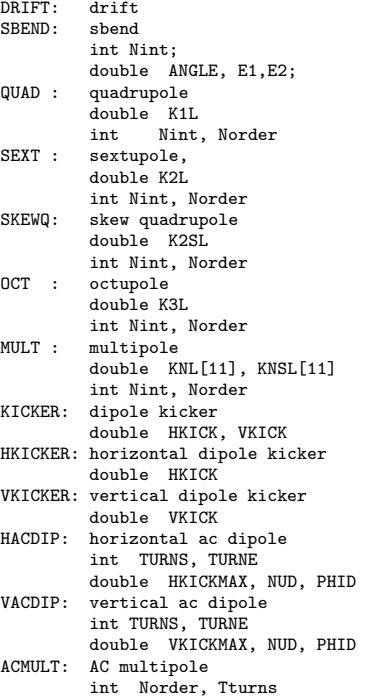

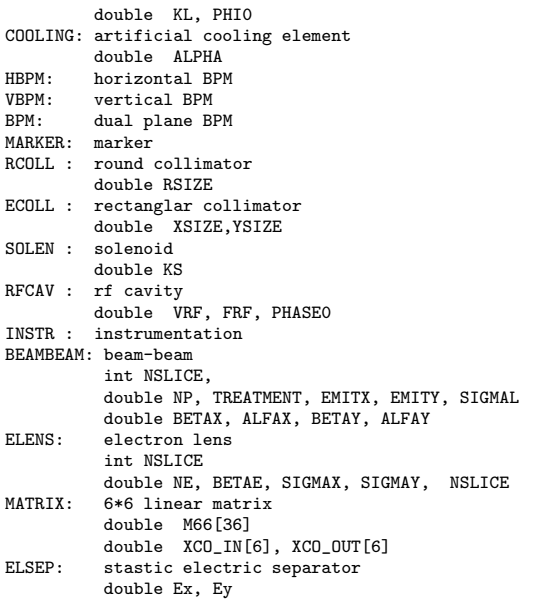

In the above, "Nint" and "Nslice" is the integration steps in the particle transferring. "Norder" is maximum order of the magnetic field. They are automatically set in the construction functions of magnetic elements. SimTrack uses 4-th order symplectic integrator to track particles.

Following example sets the strength of all sextupole named "SF" to be 0.,

```
for(i=0:i{<}rhic.Ncell:i++)
  if(rhic.Cell[i]-\verb|NAME=string('`SF'')and rhic.Cell[i]->TYPE==string(''SEXT'') )
       rhic.Cell[i]->SetP((K2L',0.);
```
To create an element with a specific type in the source code, we use its construction function. For example, to create a AC dipole,

```
for(i=0; i < rhic. Ncell; i++){
  if(rhic.Cell[i]->NAME==string("OX3C") ){
   loc=i; break;
 } }
Element * temp_element;
temp_element= new HACDIP("ACDIP1",
                 0.,1.0e-06,0.677,0.0,500,15000);
rhic.Insert(loc,temp_element);
```
#### *Line*

Line is a sequence of specific elements. Simtrack accepts more than one lines in one source code. Line has the following parameters and functions,

vector <Element \*> Cell; double line\_length; long Ncell; double Tune1, Tune2, chrom1x, chrom1y, chrom2x, chrom2y; void Update(); void Append(Element \* x) void Delete(int i) void Insert( int i, Element \* temp) void Empty()

The definitions of Line's parameters are

```
Cell : a vector to hold elements
line_length : total length of the line.
           : number of elements in the line.
Tune1, Tune2, chrom1x, chrom1y, chrom2x, chrom2y:
```
The line manipulation functions are

```
Update() : update the line.
Append(Element *x) : append an element to the end of the line.
Delete(int i) : delete the element with index i.
Insert( int i, Element * temp): insert an element at location i.<br>Empty() : empty the whole line, Ncell=0;
                         : empty the whole line, Ncell=0;
```
There are two line manipulation functions which are not the member functions of class Line.

```
void Rewind_Line(Line & linename, int k )
void Inverse_Line(Line & linename)
```
Rewind Line() is to set the new starting point of a ring. The new starting element will be Cell[k] of previous line. Rewind Line() doesn't change the order of elements. Inverse Line() is to revert the order of elements of the line. Inverse Line() doesn't change the strengths of elements.

### **OPTICAL CALCULATION**

#### *Optics Parameters*

SimTrack supplies general optical calculation functions based on Ref. [5],

```
void Get_Orbit(Line & linename, double deltap)
void Get_Twiss(Line & linename, double deltap)
void Get_Chrom( Line & linename)
```
void Get\_Dispersion(Line & linename, double deltap)

Twiss and coupling parameters are calculated with Get Twiss(). And Get Twiss() already includes Get\_Orbit(). Get\_Twiss() doesn't calculate dispersion. Dispersion is calculated with function Get Dispersion(). Get Dispersion() should be called after Get Twiss().

## *Fitting* Tune and *Chromaticity*

SimTrack supplies limited fitting functions,

```
void Fit_Tune(Line & linename, double q1, double q2,
           const char * qf_name, const char * qd_name)
void Fit_Chrom(Line & linename, double chrom1x_want,
              double chrom1y_want, const char * sf_name,
              const char * sd_name )
```
The following functions simplify the reading and setting strengths of a magnet family which share the same name. In SimTrack, the elements with same names can have different strengths,

```
double Get_KL(Line & linename, const char * name, ...);
void Set_KL(Line & linename, const char * name, ...);
void Set_dKL(Line & linename, const char * name, ...);
```
### *Orbit Correction*

SimTrack also supplies functions for closed orbit correction,

void Correct\_Orbit\_SVD(Line & linename, int m, int n, vector<int> bpm\_index, vector<int> kicker\_index, int plane) void Correct\_Orbit\_SlidingBump(Line & linename, int m, int n, vector<int> bpm\_index, vector<int> kicker\_index, int plane)

The input of orbit correction are vector containers of the index of BPMs and correctors. Flag plane = 0 means horizontal orbit correction.

05 Beam Dynamics and Electromagnetic Fields

D06 Code Developments and Simulation Techniques

### **TRACKING**

#### *Track with Pass()*

SimTrack supplies several convenient tracking functions,

void Track(Line & linename, double x[6], int nturn, int & stable, int & lost\_turn, int & lost\_post) void Track\_tbt(Line & linename, double x[6], int nturn, double x\_tbt[], int & stable, int & lost\_turn, int & lost\_post)

Both of them use memeber function  $Pass(x[6])$  to track. The physical apertures of each element are used to determine if the particle is lost or not. The definitions of the input and output parameters are:

double x[6] : initial coordinates int nturn : tracking turns int stable : flag, if particle lost, it will be 0 int lost\_turn: the turn when the particle is lost int lost\_post: the particle loss place

For example, let us look into the function Track(),

```
void Track(Line & linename, double x[6],
int nturn, int & stable, int & lost_turn, int & lost_post)
{
  int j;
  //-----quick check
  if( abs(x[0]) > 1.0 || abs(x[2]) > 1.0 || stable ==0 ) {<br>stable = 0; lost_turn= 0; lost_post = 0; return
                                        \begin{cases} \text{lost} = 0; \text{ return}; \end{cases}//----now we do tracking
  for(GP.turn=0; GP.turn < nturn; GP.turn++) {
    for(j=0; j<1inename.Ncell;j++) {
      if(stable == 1) {
         linename.Cell[j]->Pass(x);
         if(abs(x[0]) > linename.Cell[i] \rightarrow APxor abs(x[2]) > linename.Cell[j]->APy ) {
          stable=0; lost_turn= GP.turn; lost_post=j; return ;
      }}}}}
```
### *Fast Tracking*

To improve tracking speed, SimTrack also supplies functions to track without using Pass(),

```
void Prepare_Track_Fast(Line & linename)
void Track_Fast(Line & linename, double x[6], int nturn,
         int & stable, int & lost_turn, int & lost_post )
```
Function Prepare Track Fast() extracts all lattice information and save them in global variables which will be used in function Track Fast() use.

Before running Prepare Track Fast(), we normally first run the following two functions,

void MakeThin(Line & linename) void Concat\_Drift(Line & linename)

MakeThin() makes thin nonlinear elements. Concat Drift() concatenates the adjacent DRIFT elements.

#### **ONE EXAMPLE**

To conclude, I give an example of a long term tracking using Track Fast().

```
#include <iostream>
#include "simtrack.h"
using namespace std;
```
int main() {

int i,j,k;

05 Beam Dynamics and Electromagnetic Fields

```
D06 Code Developments and Simulation Techniques 1909
```

```
int loc_ip6, loc_ip8, loc_ip10, loc_rf;
Line rhic;
Element * temp element:
//---read in lattices
Read_MADXLattice("./parameters_input",rhic);
//---<b>install</b> RFif(true) {
  for(i=0; i<rhic.Ncell;i++){
   if( rhic.Cell[i]->TYPE=="RFCAV" ) {
    loc_rf=i; break;
   } }
 rhic.Cell[loc_rf]->SetP("VRF",0.3);
\mathbf{r}//---install BB
if(true) {
  for(i=0; i<rhic.Ncell;i++)
    if( rhic.Cell[i]->NAME=="IP6" ) loc_ip6=i;
  for(i=0; i<rhic.Ncell;i++)
   if( rhic.Cell[i]->NAME=="IP8" ) loc_ip8=i;
  for(i=0: i<min.c.Ncell:i++)if( rhic.Cell[i]->NAME=="IP10" ) loc_elens=i;
  rhic.Delete(loc_ip6);
  temp_element= new BEAMBEAM("IP6", 6, 2.0e11,0.4545, 11,
                    2.5e-06, 2.5e-06, 0.53, 0., 0.53, 0.);
  rhic.Insert(loc_ip6,temp_element);
  rhic.Delete(loc_ip8);
  temp_element= new BEAMBEAM("IP8", 6, 2.0e11,0.4545, 11,
                    2.5e-06, 2.5e-06, 0.53, 0., 0.53, 0.);
  rhic.Insert(loc_ip8,temp_element);
}
//---prepare for fast tracking
MakeThin(rhic);
Concat Drift(rhic);
//---re-match with BB and Elens after MakeThin()
Fit_Tune(rhic, 28.67, 29.68, "QF", "QD");
Fit_Chrom(rhic, ''SF'', ''SD'', 1.0, 1.0);
//---prepare track_fast
Prepare Track Fast(rhic);
rhic.Empty();
//----test of a long-term tracking
double x[6];
for(i=0:i<6:i++) x[i]=0.;
x[x_]=0.00001;
x[px_]=0.000003:
```
x[delta\_]=0.1e-03; int stable=1, lost\_turn=0, lost\_pos=0; Track\_Fast(rhic, x, 1000000, stable, lost\_turn, lost\_pos);  $if(statle == 0)$  cout<<''Particle lost.''<<endl;

x[y\_]=0.00006; x[py\_]=0.000005;  $x [z] = 0.000$ :

}

### **REFERENCES**

- [1] R.D. Ruth, "A canonical Integration Technique", IEEE Trans. Nucl. Sci., vol. NS-30, PP.2669-2671 (1983).
- [2] J. Bengtsson, "The Sextupole Scheme for Swiss Light Source (SLS): An Analytic Approach", SLS Note 9/97, March 1997.
- [3] M. Bassetti and G.A. Erskine, *Closed expression for the electricalfield of a two-dimensional Gaussian charge*, CERN-ISR-TH/80-06.
- [4] K. Hirata, H. Moshammer, F. Ruggiero, A symplectic beambeam interaction with energy change, Particle Accel. 40 (1993) 205-228.
- [5] Y. Luo, Phys. Rev. ST Accel. Beam **7**, 124001 (2004).